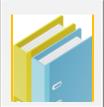

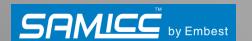

# MBS-SAM9G15/9G25 /9G35/9X25/9X35 User Manual

Release: V1.0 Date: 2012.04.17

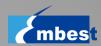

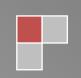

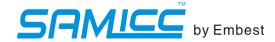

#### Revision history

| Rev | Date     | Description     | by       |
|-----|----------|-----------------|----------|
| 1.0 | 20120417 | Initial version | huangyin |

# Note:

This user guide introduces the ARM embedded evaluation board produced by Embest , based on ATMEL ARM926 -EJ-S-based processors as listed below:

- **♣** AT91SAM9G15
- **♣** AT91SAM9G25
- **♣** AT91SAM9G35
- ♣ AT91SAM9X25
- **♣** AT91SAM9X35

The user guide pertains to the following kit references:

- ♣ MBS-SAM9G15
- **♣** MBS-SAM9G25
- MBS-SAM9G35
- **♣** MBS-SAM9X25
- MBS-SAM9X35

The user guide gives design information on the kit and is made up of 4 sections:

- ♣ Section 1 includes a photo of the board, deliverables and applicable documents.
- ♣ Section 2 describes the hardware resource of the board.
- Section 3 describes the updating software list of the board.
- Section 4 provides the ways to contact us.

This document copyright belongs to embest technology Co., LTD. © 2012 In the passage, 9X5 serial general means 9G15,9G25,9G35,9X25,9X35.

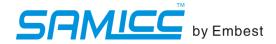

# **Section 1\_Scope**

#### 1.1 Introduction

The MBS-SAM9X5 Series development board, which consists of two parts of the MBC-SAM9X5 core board and MBM-SAM9X5\_9M10 main board, is the Embest launched based on the development board the ATMEL AT91SAM9X5. The core board is the smallest-sized 9X5 core board to help you as much as possible to reduce the product space, you can take advantage of the core board to complete product development easily and improve time to hit the market. Using industrial-grade connectors can achieve seamless connection with the custom main board, greatly improving the stability of the product.

MBS-SAM9X5 SBC clocked up to 400MHz, the development board that supportsLinux-2.6.39 operating system debugging, angstrom, and the android-2.3.5\_r1 file system test. With 256MB NandFlash, 128MB of DDR II, 4MB serial dataflash, 64KBserial eeprom, and a rich feature set expansion: high-speed USB 2.0 (480MHz), audio input, audio output, 10/100Mbps network, the JTAG debug interface, DBGU serial Micro SD card slot, SD/MMC card interface, CMOS camera interface, support for video data acquisition.

#### 1.2 Scope

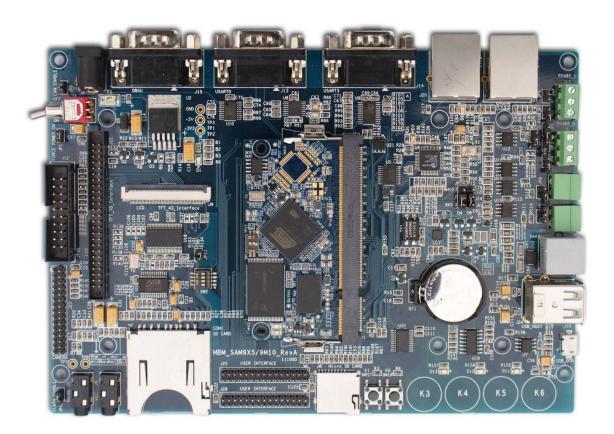

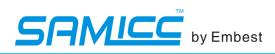

## 1.3 Deliverables

| NO | Items                            | Qty | Description             | Inspection |
|----|----------------------------------|-----|-------------------------|------------|
| 1  | MBS-SAM9X5 board                 | 1   | MBC + MBM               | SC         |
| 2  | Power Adapter (5V, 1.25A rating) | 1   | 5V, 1.25A               | SC         |
| 3  | Micro USB Cable                  | 1   | Micro USB               | SC         |
| 4  | 10/100 Ethernet Cable            | 1   | Cross-over cable        | SC         |
| 5  | DB9-IDC10 Cable                  | 1   | Serial cable            | SC         |
| 7  | TFT LCD Panel                    | 1   | LCD with touch (4", 7") | SC         |

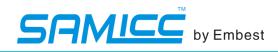

# **Section 2\_Hardware**

#### 2.1 Available resource for 9x5

| pr        | ojects                             | 9G15 9G25 9G35 9X25 9 |         |                                        |   |              |
|-----------|------------------------------------|-----------------------|---------|----------------------------------------|---|--------------|
| N         | MPUs                               | AT91SAM9              |         | 85/9X25/9X35(A<br>MHz) <u>learn mo</u> |   | re frequency |
| m         | emory                              | 128MB SDRAM           |         |                                        |   |              |
| ı         | Flash                              | 256MB nandflash;      |         |                                        |   |              |
|           |                                    |                       |         | MB serial datafla:<br>MB serial eepro  |   |              |
| EE        | PROM                               |                       |         | re eeprom *2 (M                        |   |              |
| USB       | USB HOST                           | 2                     | 2       | 2                                      | 2 | 2            |
| 002       | USB OTG                            | 1                     | 1       | 1                                      | 1 | 1            |
| Audio     | Audio in                           | 1                     | 1       | 1                                      | 1 | 1            |
| Audio     | Audio out                          | 1                     | 1       | 1                                      | 1 | 1            |
| NET       | ETH                                | 0 1 1 2               |         |                                        |   |              |
| Camera    | Camera                             | 0                     | 0 1 0 0 |                                        |   |              |
| Hout      | UART interface                     | 1                     | 1       | 1                                      | 1 | 1            |
| Uart      | USART interface                    | 1                     | 2       | 1                                      | 2 | 1            |
| JTAG      | JTAG                               | 1                     | 1       | 1                                      | 1 | 1            |
| RS485     | RS485                              | 2                     | 2       | 2                                      | 2 | 2            |
| CAN       | CAN                                | 0                     | 0       | 0                                      | 2 | 2            |
| SD cond   | MicroSD                            | 1                     | 1       | 1                                      | 1 | 1            |
| SD card   | SDCard                             | 1                     | 1       | 1                                      | 1 | 1            |
| telephone | telephone                          | 1                     | 1       | 1                                      | 1 | 1            |
| LCD       | 4.3,7.0inch LCD                    | 1                     | 0       | 1                                      | 0 | 1            |
| button    | User button*2;<br>Q touch button*4 | 1 1 1 1 1             |         |                                        |   |              |
| RTC       | Back up battery                    | 1                     | 1       | 1                                      | 1 | 1            |
| Extended  | 30*2pin interface                  | 1                     | 1       | 1                                      | 1 | 1            |

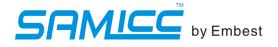

| power 5V supply 1 1 1 1 1 | power | 5V supply | 1 | 1 | 1 | 1 | 1 |
|---------------------------|-------|-----------|---|---|---|---|---|
|---------------------------|-------|-----------|---|---|---|---|---|

#### 2.2 Core Board

## 2.2.1 Scope

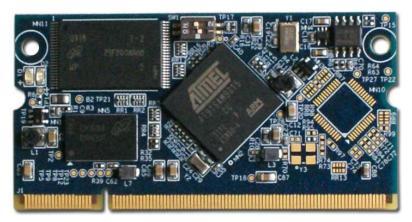

Figure 2-1 core board front

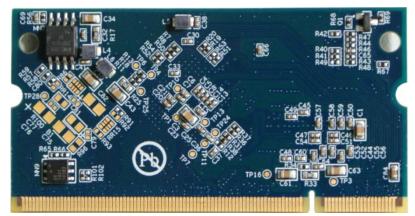

Figure 2-2 core board back

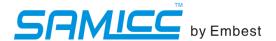

#### 2.2.2 Structure

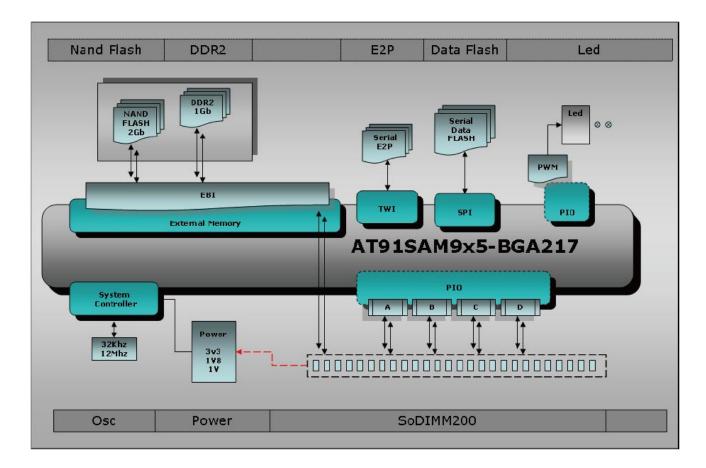

#### 2.2.3 Core board resources

- Processor SAM9X5(SAM9G15/9G25/9G35/9X25/9X35)
- **4** 12MHz
- **♣** 32.768MHz
- **↓** 128MB DDR2 memory
- **↓** 256MB nandflash memory with chip selection control switch
- 4MB SPI Serial dataflash with chip selection control switch
- **♣** 64KB EEPROM
- **♣** 256B 1-wire EEPROM
- ♣ On-board power regulation
- Two user LEDs
- Optional PHY
- ♣ SDIOIMM200 card edge interface

#### 2.3 Function blocks for MBC-SAM9G15

Here we make description about function blocks of the board with some parts of the schematic. For the whole schematic please refer to MBC-SAM9X5\_REVB(embest).pdf and MBM\_SAM9X5\_9M10\_RevA(embest).pdf (direct:)

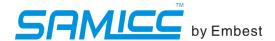

#### 2.3.1 processor

SAM9G15---ARM926EJ-S<sup>TM</sup> ARM® Thumb® Processor running at up to 400 MHz, System running at up to 133 MHz For more information about processor ATSAM9G15, please refer to **SAM9G15 Complete.pdf** or **SAM9G15 Summary.pdf** ()

#### 2.3.2 clock circuitry

Crystal for internal clock, 12MHz Crystal for RTC clock, 32.768KHz Crystal for Ethernet clock RMII,50MHz

#### 2.3.4 Power supplies

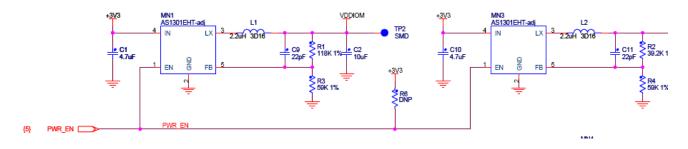

#### **2.3.5 Memory**

The device serial processor features a DDR/SDR memory interface and an External Bus Interface to enable interfacing to a wide range of external memories and to almost any kind of parallel peripheral.

The EBI is connected to two kinds of memory device:

- ♣ 128MB DDR SDRAM
- 256MB nandflash

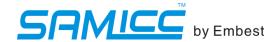

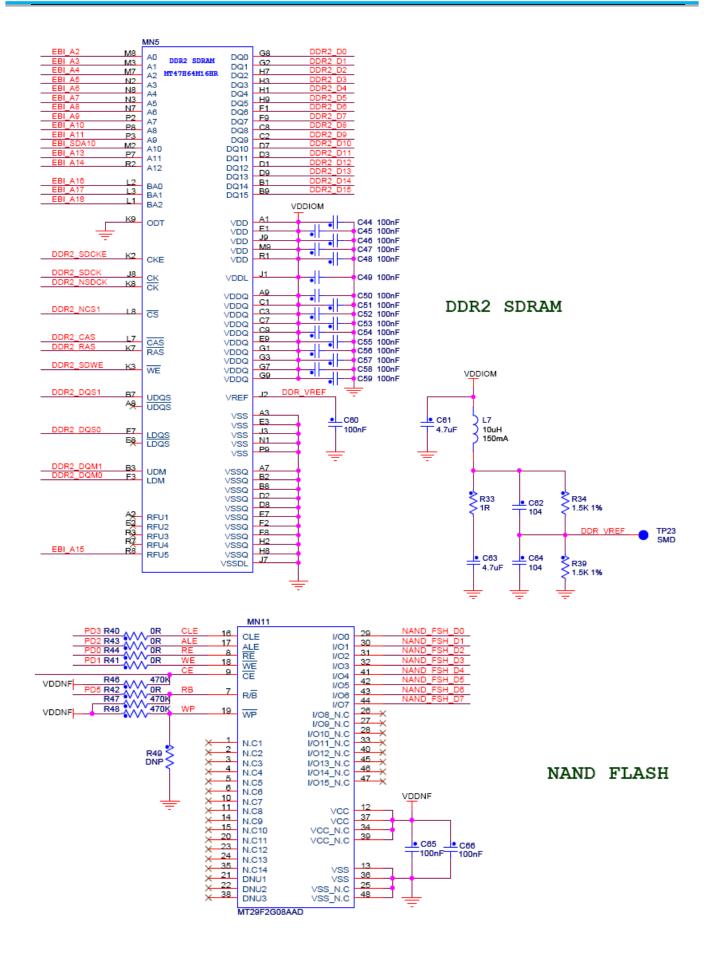

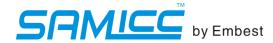

#### 2.3.6 Dataflash(SPI controller)

The serial processor provides two high-speed serial peripheral interface (SPI) controllers. One port is used to interface with the on-board serial Dataflash (4MB serial dateflash).

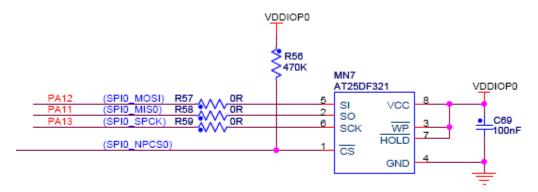

## SERIAL DATAFLASH

#### 2.3.7 EEPROM(TWI controller)

The serial processor has a full speed(400KHz) master/slave TWI Serial Controller. The controller is mostly compatible with industry standard I2C and SMBus Interfaces. This port is used to interface with the on-board serial EEPROM,ISI, Qtouch device and audio codec interface.

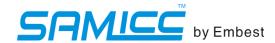

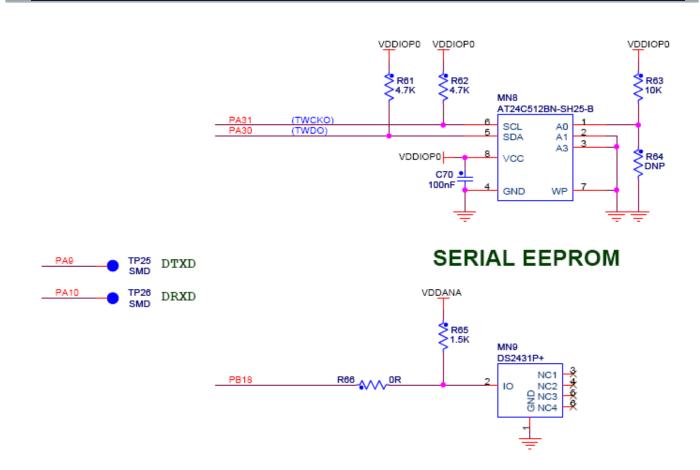

#### 1-WIRE EEPROM

#### 2.3.8 1-wire EEPROM

The board uses a 1-wire device as "firmware label" to store the information such as chip type, manufacturer's name, production date etc.

#### 2.3.9 Optional PHY

Some of the core boards (SAM9G15 not included) provide a location for a 10/100 Ethernet MAC/PHY interface. For more information about the Ethernet controller device, refer to the Dacvicom DM9161 controller manufacturer's datasheet.

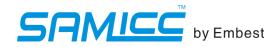

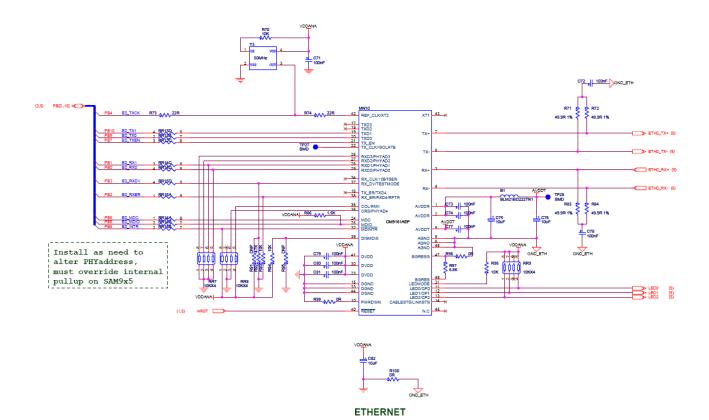

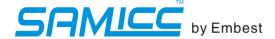

#### 2.3.10 SODIMM200 interface

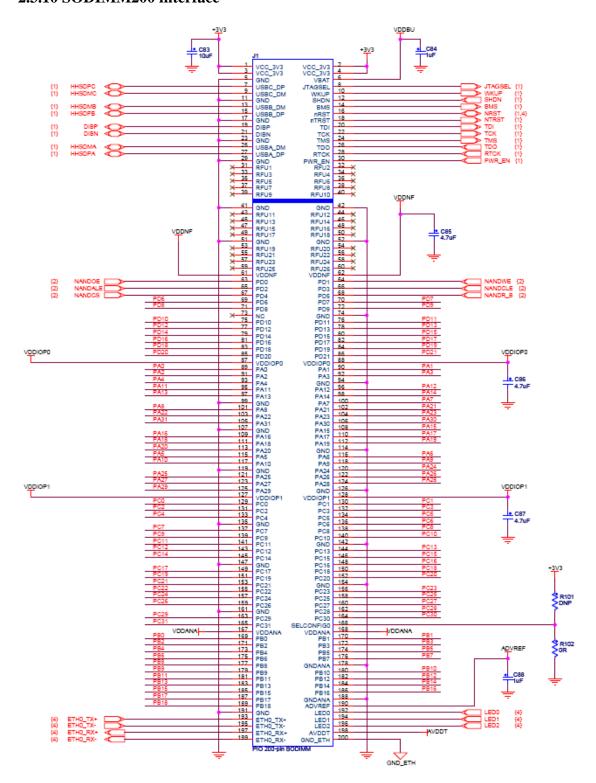

#### 2.4 Main Board

The main board is compatible with both the the 9m10 core board and 9x5 series core board.

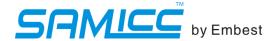

#### 2.4.1 resources

- ♣ ONE WIRE EPPROM(1024-bit);
- ♣ 1 JTAG DEBUG interface;
- 1 Camera interface(9m10 & 9G25);
- 4 1 DBGU serial interface(3 wires);
- ♣ 2 10/100Mb Ethernet interfaces;

Note: 9m10 1; 9G15, 9G25, 9X35, 9G35 1; 9X25 2

- **♣** 2 RS485 interfaces;
- 4 2 CANinterfaces;
- ♣ 1 SmartDAA interface;
- **♣** 2 USB 2.0 Host interfaces;

Note: 9m10 1 (USB\_A); 9x5 2 (USB\_B & USB\_C);

**↓** 1 USB high speed USB2.0 OTG interface;

Note: 9m10(USB\_B) and 9X5(USB\_A) OTG interface;

- ♣ 4 buttons (QTOUCH);
- ♣ 2 buttons (reset, wakeup);
- 4 1 Micro SD interface;
- 1 SD card interface;
- 3 LEDs;
- 1 audio input and output interface;
- 1 backup battery holder;
- User interface (50 GPIOs).

#### 2.4.2 Electrical Characteristics

- ♣ Power: 5V, 2A;
- ♣ Operating Temperature: 0~70C;
- Power Consumption: to be confirmed

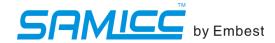

#### 2.4.3 Mechanical and Physical Characteristics

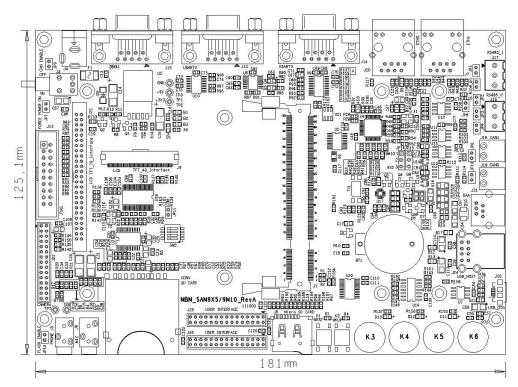

♣ Size: 181x125mm;

Board layer: 4;

Board thickness: 6mm;

♣ Interface type: DIMM 200 Pins

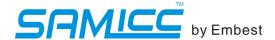

#### 2.5 Function blocks for MBM-SAM9G15

#### 2.5.1 Power supply

#### Power

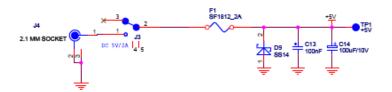

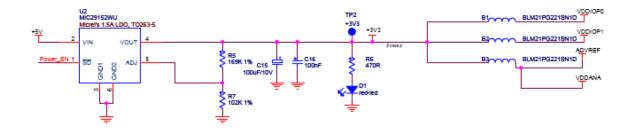

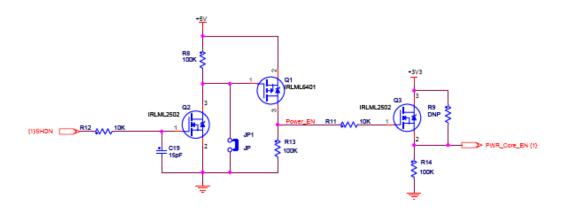

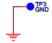

#### **2.5.2 AUDIO**

The board includes a WM8731 CODEC for digital sound input and output. This interface includes audio jacks for line audio input and headphone line output.

The SAM9 processor is configured in IIS slave mode to interface with the WM8731 Codec.

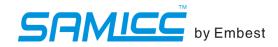

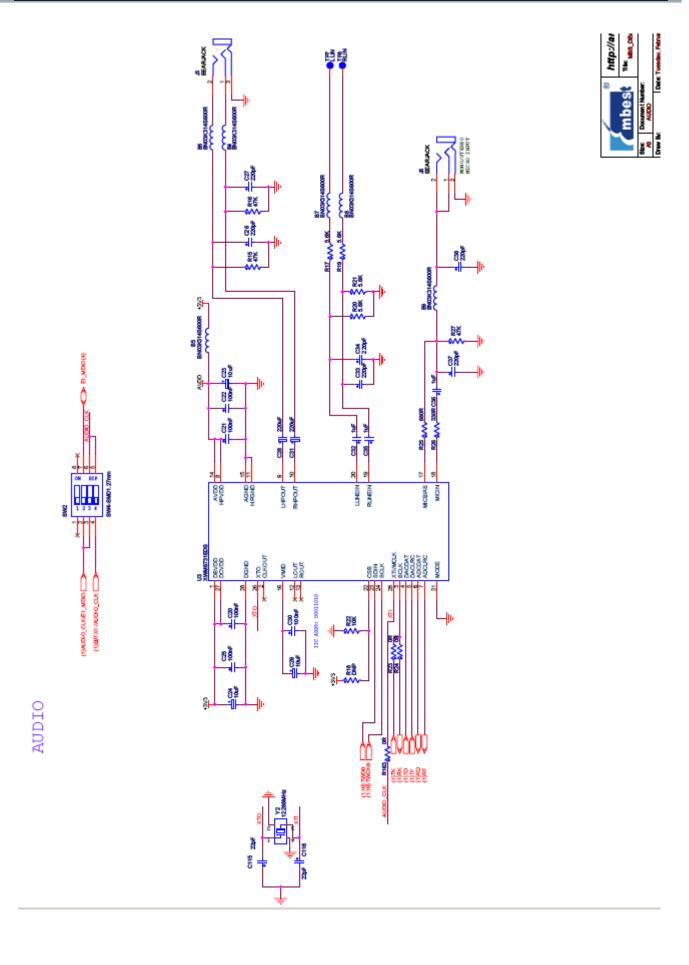

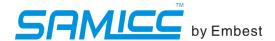

#### 2.5.3 Ethernet 0 interface

Ethernet 0 is available for the core board which has a optional PHY.

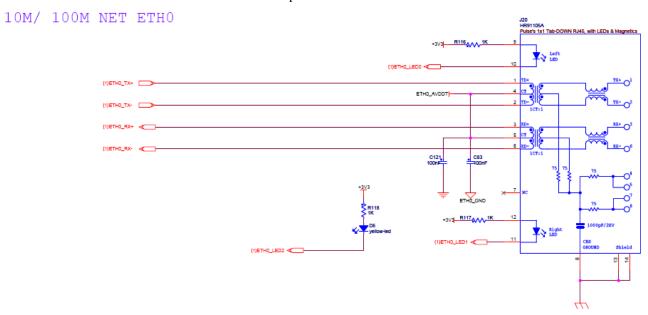

#### **2.5.4 Ethernet1**

Etherne1 is only available for SAM9X25, The PHY on Ethernet 1 is enabled by the SELCONFIG signal from a pull-down resistor on the core board.

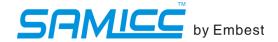

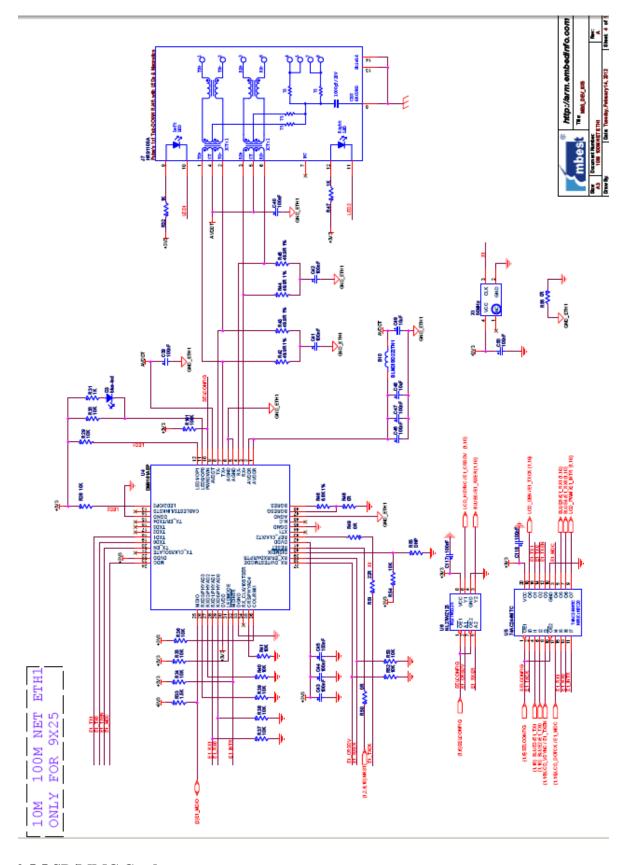

#### 2.5.5 SD/MMC Card

The board has **two** high-speed Multi Media Card Interface. The first interface is used as a 4-bit interface (MCI0), connected to a MicroSD card slot. The second interface is used as a 4-bit Interface (MCI1), connected to an SD/MMC

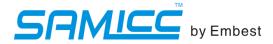

card slot.

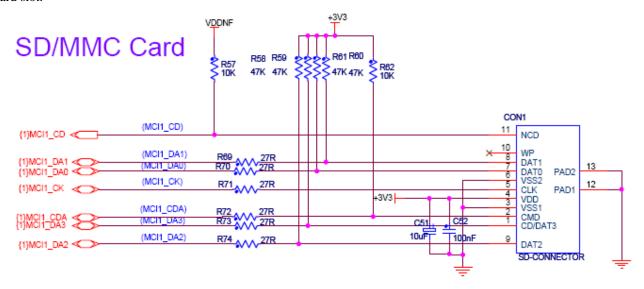

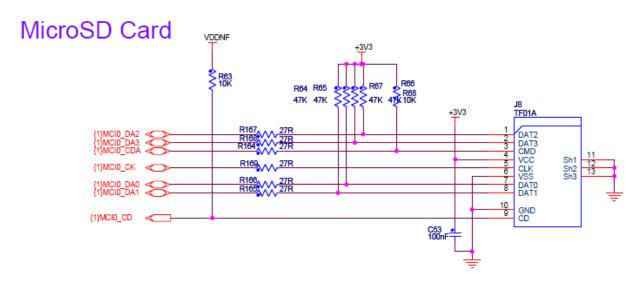

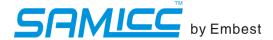

#### **2.5.6 1-wire EEPROM**

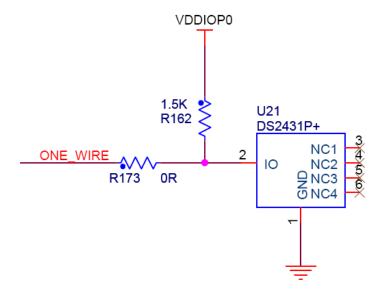

#### 2.5.7 USB module

The board contains two USB HOST interfaces and an USB OTG interface.

# **USB HOST INTERFACE**

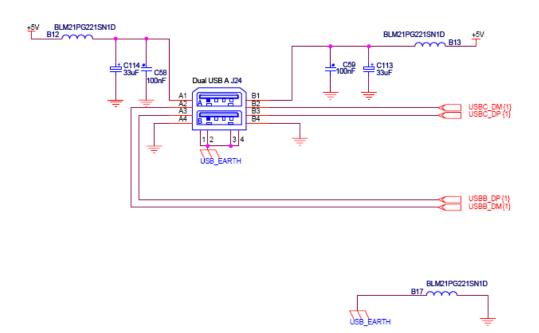

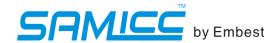

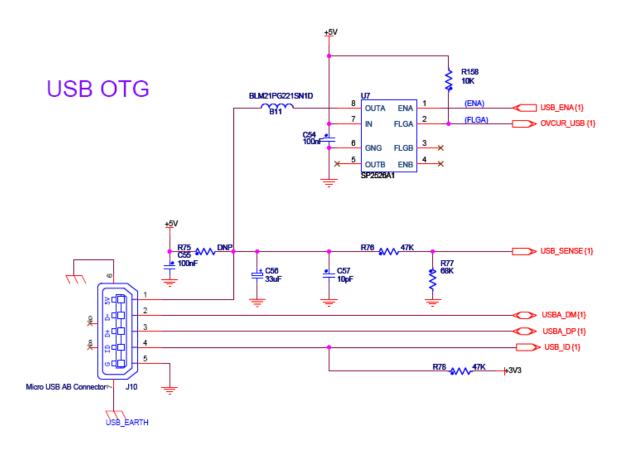

#### 2.5.8 **DBGU**

The DBGU is connected to the DB-9 male socket through an RS-232 Transceiver (TXD and RXD only).

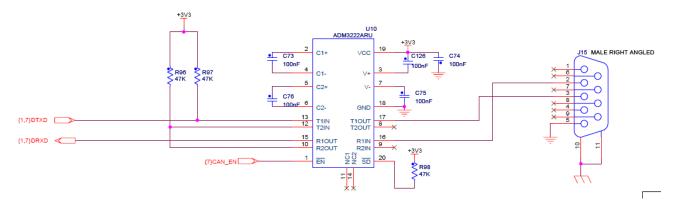

#### **2.5.9 USARTs**

The USART0 and USART3 are used as serial communication ports. Both USARTs are buffered with an RS-232 Transceiver and connected to the DB-9 male socket. USART0 just own TXD and RXD signal, and USART3 equips addition handshake CTS/RTS control.

The USART3 is only supported by SAM9G25 and SAM9X25 processors. USART0  $\,$ 

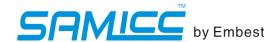

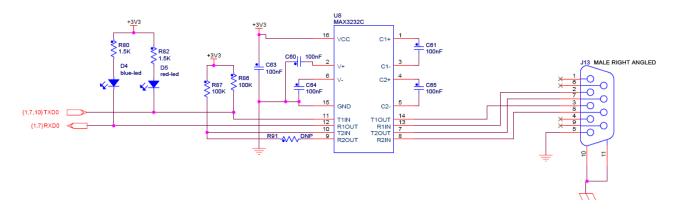

#### USART3

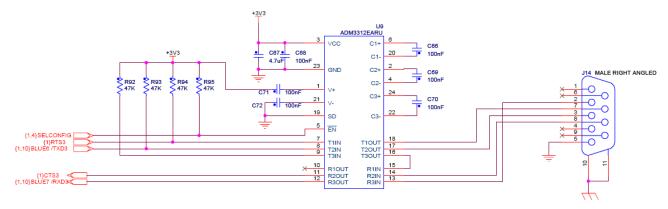

#### 2.5.10 CAN

Two boards(MBS-SAM9X35 and MBS-SAM9X25), feature two controller area network (CAN) ports with transceiver.

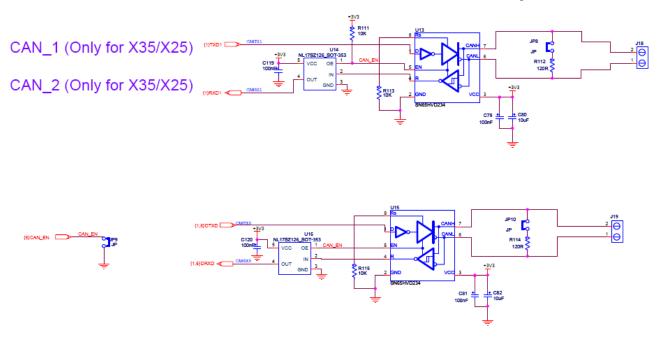

#### 2.5.11 RS485

Two RS485 interfaces.

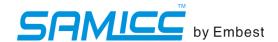

# RS485\_1

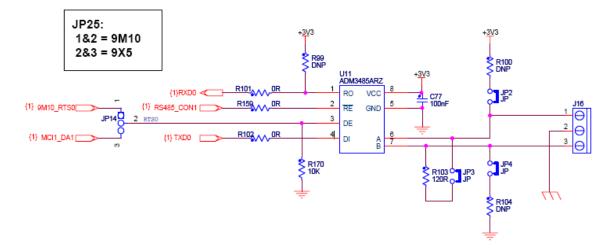

# RS485\_2

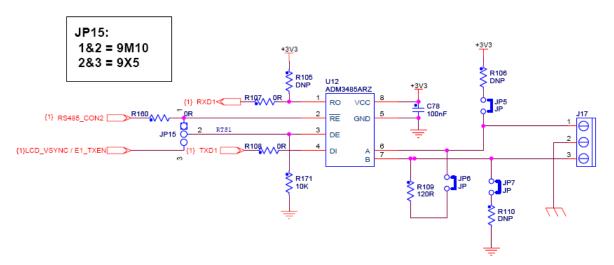

#### 2.5.12 JTAG

Software debug is accessed by a standard 20-pin JTAG connection.

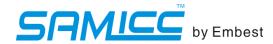

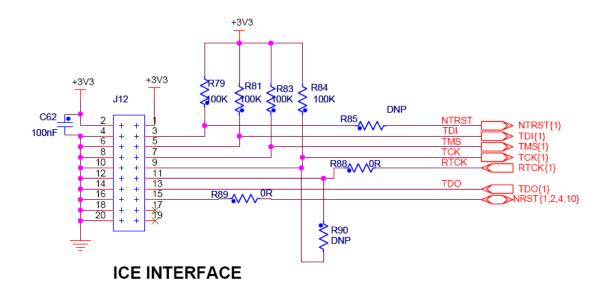

#### 2.5.13 Qtouch

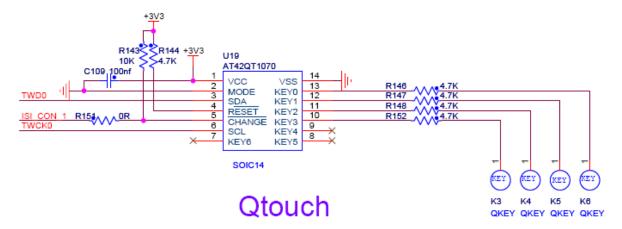

#### 2.5.13 LCD interface

4.3 inch LCD interface

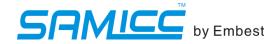

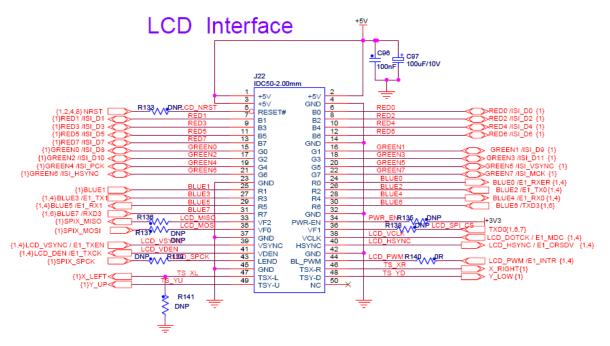

7.0 inch LCD interface

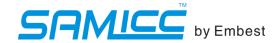

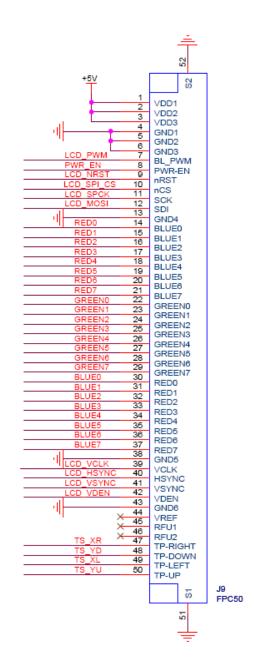

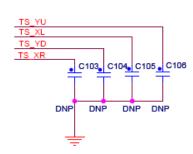

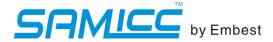

#### 2.5.14 ISI Interface

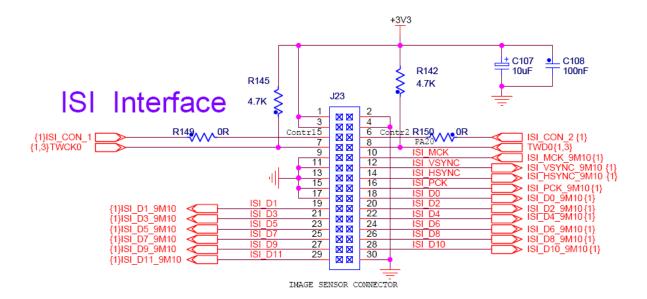

#### 2.5.15 Telephone interface

The board features a smart DAA(DATA Access Arrangement) chip to drive an analog telephone line.

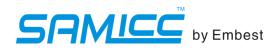

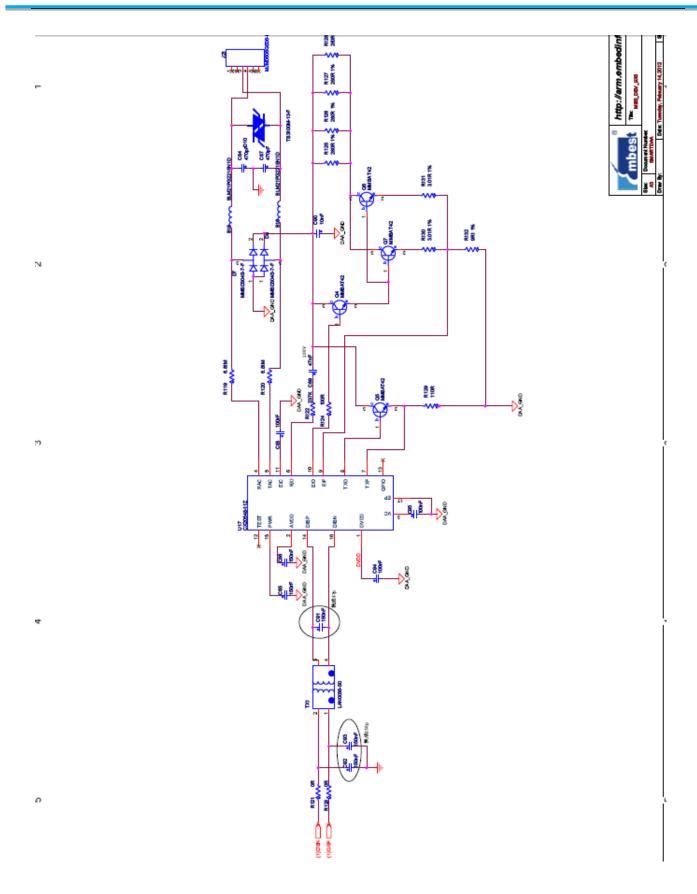

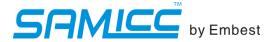

## 2.5.16 Key

## **KEY**

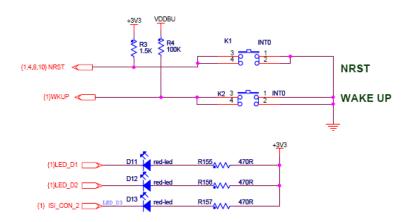

#### **2.5.17 RTC Power**

# **RTC** Power

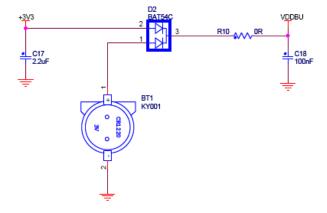

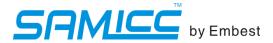

#### 2.5.18 user interface

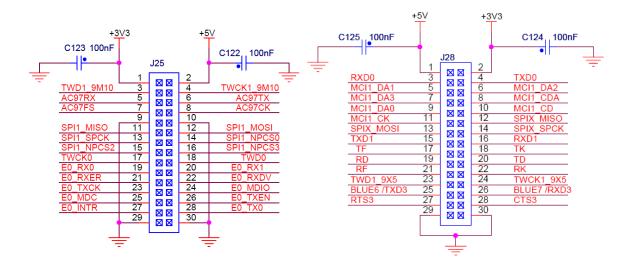

#### 2.6 Jumpers

#### **2.6.1 SW1 settings**

| NO. | Setting          |
|-----|------------------|
| 1   | Nandflash enable |
| 2   | Dataflash enable |

#### 2.6.2 SW2 settings

It's used for matching Audio Lord the clock signal of the 9x5 core board

| NO. | Settings    |
|-----|-------------|
| 1   | Do not care |
| 2   | Close       |
| 3   | Open        |
| 4   | Close       |

#### 2.6.3 JP jumpers

| NO.                      | settings                                         | default |
|--------------------------|--------------------------------------------------|---------|
| JP1                      | close: force power                               | close   |
| JP2,JP3,JP4,JP5,JP6.JP7, | close: enable RS485 terminal resistance          | open    |
| JP8,JP10                 | close: enable CAN terminal resistance            | open    |
|                          | close: DBGU available                            |         |
|                          | open: CAN available                              |         |
|                          | Note: if you download image to the board through |         |
| JP9                      | USB, you must close the jumper                   | close   |
| JP11                     | close: enable camera interface (for 9G25)        | open    |

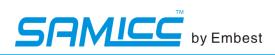

|           | Open: disable external flash |       |
|-----------|------------------------------|-------|
| JP12      | Close: enable external flash | close |
|           | 1-2: RS485 for 9M10 core     |       |
| JP14,JP15 | 2-3: RS485 for 9x5 core      |       |

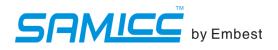

# **Section 3\_Software (updating)**

#### 3.1 MDK resources

| . ,                   | ARM9 products |              |              |              |              |  |  |  |
|-----------------------|---------------|--------------|--------------|--------------|--------------|--|--|--|
| projects              | 9G15          | 9G25         | 9G35         | 9x25         | 9x35         |  |  |  |
| adc                   | <b>√</b>      | √            | √            | √            | √            |  |  |  |
| can                   | ×             | ×            | ×            | $\checkmark$ | $\checkmark$ |  |  |  |
| dma                   | V             | V            | √            | $\checkmark$ | $\checkmark$ |  |  |  |
| eeprom                | V             | √            | V            | $\checkmark$ | $\sqrt{}$    |  |  |  |
| Emac(eth1)            | ×             | ×            | ×            | $\checkmark$ | ×            |  |  |  |
| getting-started       | $\checkmark$  | √            | $\checkmark$ | $\checkmark$ | $\checkmark$ |  |  |  |
| Hsmci_multimedia_card | V             | √            | √            | $\checkmark$ | $\checkmark$ |  |  |  |
| Hsmci_sdcard          | V             | √            | V            | $\checkmark$ | $\sqrt{}$    |  |  |  |
| Hsmci_sdio            | V             | V            | √            | $\checkmark$ | $\checkmark$ |  |  |  |
| LCD_4.3               | $\checkmark$  | ×            | $\checkmark$ | ×            | $\checkmark$ |  |  |  |
| LCD_7.0               | $\checkmark$  | ×            | $\checkmark$ | ×            | $\checkmark$ |  |  |  |
| LCD_10.2              | $\checkmark$  | ×            | $\checkmark$ | ×            | $\checkmark$ |  |  |  |
| periph_protect        | $\checkmark$  | $\checkmark$ | $\checkmark$ | $\checkmark$ | $\checkmark$ |  |  |  |
| pmc_clock_switching   | $\checkmark$  | $\checkmark$ | $\checkmark$ | $\checkmark$ | $\checkmark$ |  |  |  |
| pwm                   | $\checkmark$  | $\checkmark$ | $\checkmark$ | $\checkmark$ | $\checkmark$ |  |  |  |
| qtouch                | $\checkmark$  | $\checkmark$ | $\checkmark$ | $\checkmark$ | $\checkmark$ |  |  |  |
| Rs485_loopback        | $\checkmark$  | $\checkmark$ | $\checkmark$ | $\checkmark$ | $\checkmark$ |  |  |  |
| Rs485_twoport         | $\checkmark$  | $\checkmark$ | $\checkmark$ | $\checkmark$ | $\checkmark$ |  |  |  |
| Smc_nandflash         | $\checkmark$  | $\checkmark$ | $\checkmark$ | $\checkmark$ | $\checkmark$ |  |  |  |
| Spi_serialflash       | $\checkmark$  | $\checkmark$ | $\checkmark$ | $\checkmark$ | $\checkmark$ |  |  |  |
| Ssc_dma_audio         | √             | √            | √            | $\checkmark$ | V            |  |  |  |
| sysc                  | √             | √            | √            | $\checkmark$ | √            |  |  |  |
| tc_capture_waveform   | <b>√</b>      | √            | $\checkmark$ | $\checkmark$ | $\checkmark$ |  |  |  |

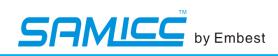

| Touchscreen_4.3           | V            | ×            | $\sqrt{}$    | ×            | <b>√</b>     |
|---------------------------|--------------|--------------|--------------|--------------|--------------|
| Touchscreen_7.0           | $\checkmark$ | ×            | √            | ×            | √            |
| twi                       | $\checkmark$ | $\checkmark$ | $\checkmark$ | $\checkmark$ | $\checkmark$ |
| Usart_serial_COM0         | $\checkmark$ | $\checkmark$ | $\checkmark$ | $\checkmark$ | √            |
| Usart_serial_COM3         | ×            | $\sqrt{}$    | ×            | <b>V</b>     | ×            |
| Usart_hw_handshaking_COM3 | ×            | $\checkmark$ | ×            | $\checkmark$ | ×            |
| usb_audio_looprec         | $\checkmark$ | $\checkmark$ | $\checkmark$ | $\checkmark$ | $\checkmark$ |
| usb_cdc_serial            | $\checkmark$ | $\sqrt{}$    | $\checkmark$ | $\checkmark$ | V            |
| usb_core                  | $\checkmark$ | $\checkmark$ | $\checkmark$ | $\checkmark$ | $\checkmark$ |
| usb_hid_keyboard          | $\checkmark$ | V            | √            | V            | √            |
| usb_hid_mouse             | $\checkmark$ | $\checkmark$ | $\checkmark$ | $\checkmark$ | $\checkmark$ |
| usb_hid_msd               | $\checkmark$ | V            | √            | V            | √            |
| usb_hid_transfer          | $\checkmark$ | $\checkmark$ | $\checkmark$ | $\checkmark$ | $\checkmark$ |
| usb_iad_cdc_cdc           | $\checkmark$ | $\sqrt{}$    | $\checkmark$ | $\checkmark$ | V            |
| usb_iad_cdc_hid           | V            | $\sqrt{}$    | √            | √            | <b>√</b>     |
| usb_iad_cdc_msd           | V            | $\sqrt{}$    | √            | √            | √            |
| usb_masstorage            | <b>√</b>     |              | <b>√</b>     | V            | <b>√</b>     |

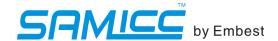

#### 3.2 Linux resources

note:

(1) " $\sqrt{}$ "--included, " $\times$ "-- not included;

(2) Free and open

| (2) Free and o |                                                                                                    | rivers         | 9G15         | 9G25         | 9G35         | 9X25             | 9X35              | 9x5                                 |
|----------------|----------------------------------------------------------------------------------------------------|----------------|--------------|--------------|--------------|------------------|-------------------|-------------------------------------|
|                | AT91                                                                                                    | Bootstrap      |              | Le           | ad Uboot     |                  |                   | tested, free&open                   |
| Bootloader     | 1. NandFlash erasing ,reading and writing 2.support network download images 3. Support the establishment, save the environment variable 4. Support the memory contents display, contrast, and modification 5. Support bootm bootargs settings |                |              |              |              | ronment ontrast, | tested, free&open |                                     |
|                | net                                                                                                    | ETH0           | ×            | V            | V            | √                | <b>√</b>          | tested, free&open                   |
|                | net                                                                                                    | ETH1           | ×            | ×            | ×            | $\checkmark$     | ×                 | tested, free&open                   |
|                |                                                                                                    | USART0         | $\checkmark$ | $\checkmark$ | $\checkmark$ | $\checkmark$     | $\checkmark$      | tested, free&open                   |
|                | serial                                                                                                    | USART3         | ×            | V            | ×            | V                | ×                 | tested, free&open                   |
|                |                                                                                                    | DBGU           | √            | <b>V</b>     | <b>V</b>     | √                | √                 | tested, free&open                   |
|                | CAN                                                                                                    | CAN0           | ×            | ×            | ×            | V                | V                 | untested, provide codes             |
|                | OAN                                                                                                    | CAN1           | ×            | ×            | ×            | <b>√</b>         | V                 | untested, provide codes             |
|                | USB                                                                                                    | USB_HOST<br>*2 | V            | √            | √            | √                | V                 | tested, free&open                   |
| kernel         |                                                                                                    | USB_OTG        | $\checkmark$ | $\checkmark$ | $\checkmark$ | $\checkmark$     | $\checkmark$      | tested, free&open                   |
|                | SN                                                                                                    | SMD驱动          |              | $\checkmark$ | $\checkmark$ | $\sqrt{}$        | V                 | provide hardware interface only     |
|                | CDoord                                                                                                    | MicroSD        | $\checkmark$ | $\checkmark$ | $\sqrt{}$    | $\checkmark$     | $\checkmark$      | tested, free&open                   |
|                | SDcard                                                                                                    | SDCard         | √            | V            | V            | V                | <b>V</b>          | tested, free&open                   |
|                | cam                                                                                                    | camera (ISI)   |              | <b>V</b>     | ×            | ×                | ×                 | untested, provide codes             |
|                | LCI                                                                                                    | D+touch        | $\checkmark$ | ×            | $\checkmark$ | ×                | $\checkmark$      | tested, free&open                   |
|                | Z                                                                                                    | ligbee         | V            | <b>V</b>     | V            | <b>V</b>         | V                 | provide hardware interface only     |
|                |                                                                                                    | SPI            | V            | V            | V            | V                | V                 | reuse,<br>unregistered<br>equipment |

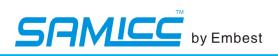

|             | TWI      | $\sqrt{}$    | $\checkmark$ | $\checkmark$ | $\checkmark$ | $\checkmark$ | tested, free&open   |
|-------------|----------|--------------|--------------|--------------|--------------|--------------|---------------------|
|             | Qtouch   | $\sqrt{}$    | $\checkmark$ | $\checkmark$ | $\checkmark$ | $\checkmark$ | tested, free&open   |
|             | DMA      | $\checkmark$ | $\checkmark$ | $\checkmark$ | $\checkmark$ | $\checkmark$ | tested, free&open   |
|             | GPIO     | $\sqrt{}$    | $\checkmark$ | $\checkmark$ | $\checkmark$ | $\checkmark$ | tested, free&open   |
| File system | Angstrom | $\checkmark$ | $\checkmark$ | $\checkmark$ | $\sqrt{}$    | $\checkmark$ | provide file system |
| File system | Android  | $\sqrt{}$    | ×            | $\checkmark$ | ×            | <b>√</b>     | provide file system |

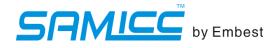

# **Section 4\_Purchase and service**

If you are interested in the board ,you may connect: Sales and marketing: .sales.en@embedinfo.com
For Technical Support: .support.en@embedinfo.com

URL: <a href="http://www.embedinfo.com/en/">http://www.embedinfo.com/en/</a>.

# **X-ON Electronics**

Largest Supplier of Electrical and Electronic Components

Click to view similar products for Single Board Computers category:

Click to view products by Embest manufacturer:

Other Similar products are found below:

MANO882VPGGA-H81 SSD3200W-S-SLC-INN AmITX-SL-G-Q170 IB100 MVME61006E-2173R 20-101-0738 PCE-4128G2-00A1E RSB-4220CS-MCA1E SHB230DGGA-RC IB909AF-5650 AmITX-BT-I-E3815 PICO841VGA-E3827 IMB210VGGA MI981AF RSB-4221CS-MCA1E PCE-9228G2I-00A1E IB915F-3955 IB909F-5010 MI958F-16C UPS-P-8G-64GB-PACK S2600WFT IB915AF-6300 S2600STB BBS2600BPS IB915F-6100 Nit6QP\_MAX MI990VF-X28-E MI990VF-6820 MI991AF-C236 94AC6636 BANANA PI BPI-M4 BLKNUC7I3DNHNC1978015 BLKNUC7I5DNK1E 960791 IOT-LS1012A-OXALIS NITX-300-ET-DVI 94AC6633 A33-OLINUXINO-N8G A64-OLINUXINO-1GE16GW A20-SOM-E16GS16M A20-SOM204-1G-M EMB-APL1-A10-3350-F1-LV PICO-APL1-A10-F001 PICO-APL4-A10-F003 ODYSSEY - STM32MP157C BOARD WITH SOM BEAGLEBONE GREEN GATEWAY DEV BOARD ODYSSEY - X86J4105864 8GB RAM 64GB EMMC ODYSSEY -X86J4105864 8GB/64GB ENTERPRISE VISIONDK-STM32MP1 V.1.0 VISIONDK-6ULL V.2.0 VISIONDK-8MMINI V.1.0